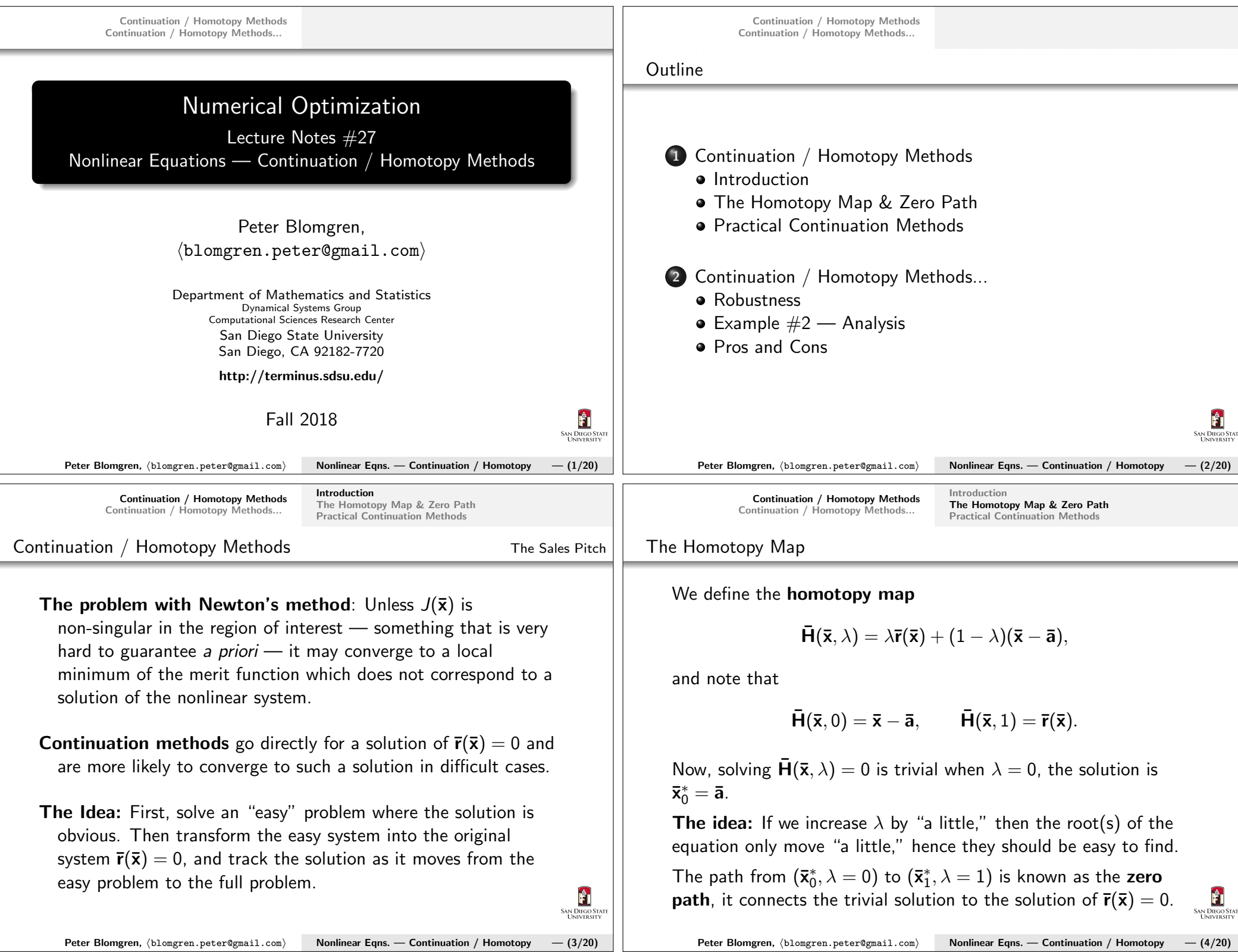

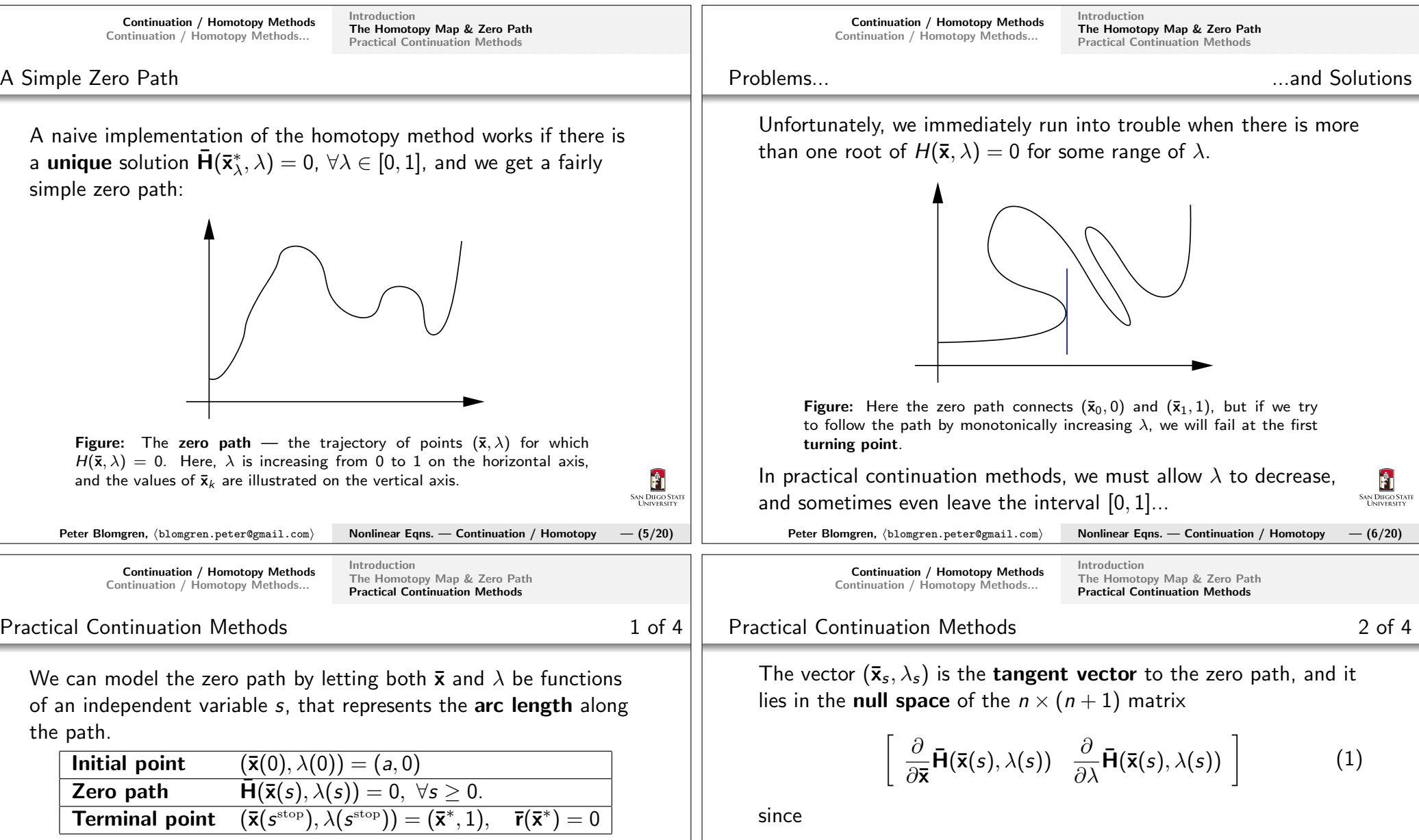

We differentiate the zero path condition with respect to <sup>s</sup>, and get

$$
\frac{\partial}{\partial \bar{\mathbf{x}}}\bar{\mathbf{H}}(\bar{\mathbf{x}}(s),\lambda(s))\bar{\mathbf{x}}_s+\frac{\partial}{\partial \lambda}\bar{\mathbf{H}}(\bar{\mathbf{x}}(s),\lambda(s))\lambda_s=0,
$$

where  $\mathbf{\bar{x}}_s = \frac{d\mathbf{\bar{x}}}{ds}$ , and  $\lambda_s = \frac{d\lambda}{ds}$ .

 $\frac{\partial}{\partial \overline{\mathbf{x}}}$  should be interpreted as the gradient operator in the  $\mathbf{\bar{x}}$ -coordinates,  $\nabla_{\mathbf{\bar{x}}}$ .

 $\mathsf{Peter\ Blomgren,\ \langle blomgren.\,peter@gmail.com}\rangle$ 

Nonlinear Eqns. — Continuation / Homotopy  $-7/20$ )

**SAN DIEGO STA** 

Ĥ

that

 $\|\bar{\mathbf{x}}_s\|^2 + |\lambda_s$ this ensures that  $s$  is the true arc length along the path.

If this matrix has full rank, its null space has dimension 1. In orderto complete the definition of  $(\mathbf{\bar{x}}_s, \lambda_s)$ , we normalize its length so

 $\frac{\partial}{\partial \lambda} \bar{\bm{\mathsf{H}}}(\bar{\bm{{\mathsf{x}}}}(s), \lambda(s))\ \left] \left[ \frac{\bar{\bm{{\mathsf{x}}}}_s}{\lambda_s} \right] = 0$ 

 $^2=1, \quad \forall s$ 

 $\overline{\phantom{a}}$ 

 $\left[ \begin{array}{c} \partial \ \overline{\partial} \mathbf{\bar{x}} \end{array} \vec{\mathsf{H}}(\mathbf{\bar{x}}(s),\lambda(s)) \end{array} \right]$ 

 $\mathsf{Peter\ Blomgren,\ \langle blomgren.\,peter@gmail.com\rangle}$ Nonlinear Eqns. — Continuation / Homotopy  $-$  (8/20)

Ĥ

SAN DIEGO ST.<br>UNIVERSITY

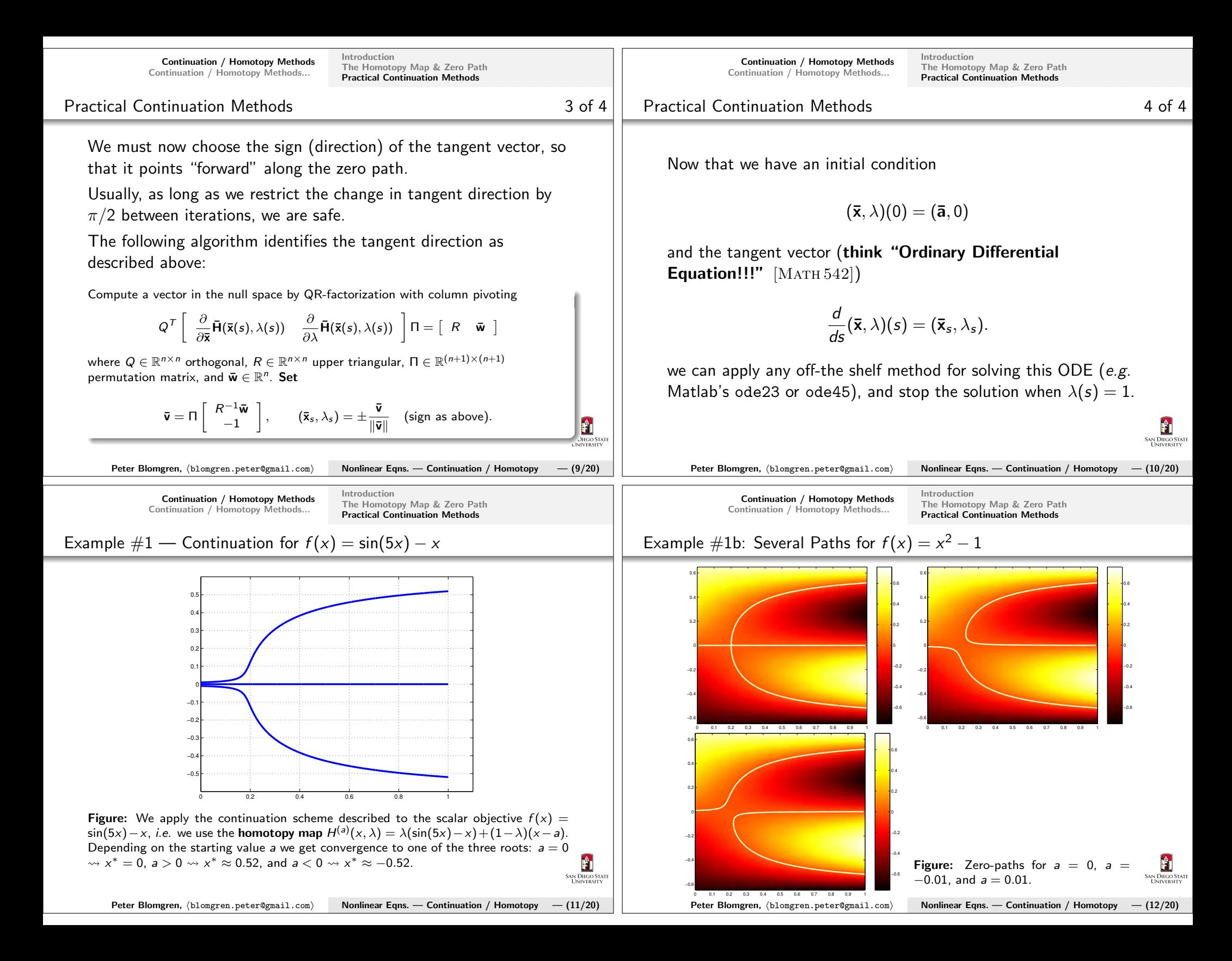

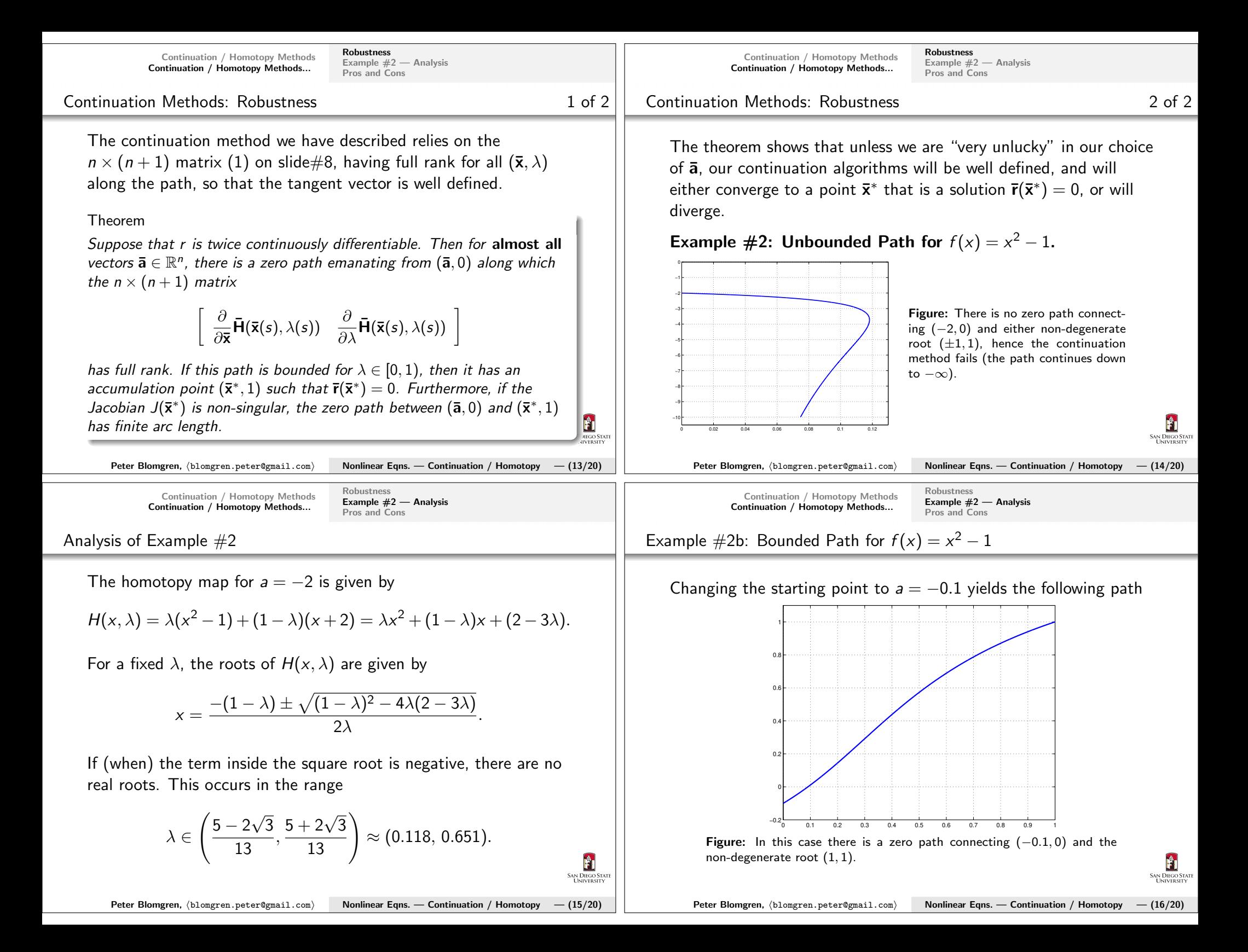

![](_page_4_Figure_0.jpeg)